**LinkCollector Portable Edition с кряком Скачать X64 Latest**

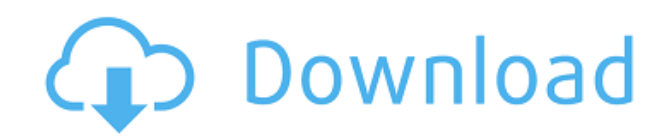

# **LinkCollector Portable Edition Crack + With Full Keygen Free Download PC/Windows (Final 2022)**

EZ Info — это приложение для Windows, которое позволяет вам легко управлять своей информацией. Это построитель информационной базы данных, который собирает информацию в приложении, такую как «ИМЯ», «АДРЕС», «ПОЧТОВЫЙ КОД», «СТРАНА», «НОМЕР ТЕЛЕФОНА», «ВЕБ-САЙТ» и т. д. Информацию можно добавлять, редактировать или удалять. После сохранения его можно экспортировать в формат XML или импортировать из другой базы данных. EZ Информация Описание: Бесплатный медиаплеер, который воспроизводит видео, аудио, изображения и аудиофайлы. Различные файлы могут быть преобразованы в различные форматы, поддерживаемые этим медиаплеером. Это мощный проигрыватель, включающий плагины для просмотра информации о проигрывателе, а также различные скины, очень похожие на скин проигрывателя Windows Media. С помощью этого бесплатного медиаплеера вы можете воспроизводить такие файлы, как DV, AVCHD, DV-REDUX, DVD, VCD, VOB, VHD, MOV, AVI, MPG, MPEG, RMVB, MPEG4, MP3, MP4, WMA, WAV, FLV, MP4A, 3GP, 3G2, ASF, ASX, AVI, WMV, OGM, TS, TSP, MKV, DAT, WTV, RMVB, OGM, IDM, NRG, TP2, TXT, ISO, MP4, M4V, MP3, MIDI, OGG, AC3, WAV, AAC, OGA, WAV, MAUD, MOD, MP1, APE, M3U, M3U8, M3U32, M3U64, REAL, RAR, ZIP и многие другие типы файлов. Вы можете воспроизвести их, дважды щелкнув и выбрав их из списка. Он имеет несколько параметров, доступ к которым можно получить, щелкнув панель инструментов, которая отображается в нижней части экрана. На панели инструментов доступны 4 опции. Первый параметр — «Воспроизвести», который используется для воспроизведения файла, второй параметр — «Качество», который используется для выбора качества видео/аудио, третий используется для продолжительности видео/аудио, а четвертый — опция «Пустой», которая используется для удаления файлов из списков. Есть несколько информационных окон, которые используются для отображения различной информации. Он включает в себя «Тип файла», «Права доступа», «Дата последнего изменения», «Заголовок», «

## **LinkCollector Portable Edition Crack+ [Latest-2022]**

LinkCollector Portable Edition — практичное и эффективное приложение, которое пригодится пользователям, которым необходимо хранить, управлять и упорядочивать все свои закладки в простой базе данных. Если вы используете более одного веб-браузера, будь то Internet Explorer, Opera, Firefox или Google Chrome, у вас, вероятно, есть закладки в каждом из них. С помощью LinkCollector Portable Edition вы можете упорядочивать закладки, хранить ссылки и получать скриншоты в отдельных файлах. Более того, вы также можете синхронизировать свои закладки между системными интерфейсами. Главное окно приложения удобно для пользователя и отображает все доступные закладки. Если это ваше первое использование, вы можете просто перейти в меню «Файл» и добавить новые закладки или папки. Учитывая, что вы сохранили свои любимые веб-сайты в своем браузере, вы также можете импортировать и сохранять их в своей базе данных. Однако вы также можете добавить их вручную, указав такие данные, как имя, URL-адрес и теги. На левой панели отображаются основные категории, что упрощает навигацию. Таким образом, вы можете отслеживать окна браузеров и просматривать все

открытые веб-страницы вместе с их URL-адресами, создавать отчеты о мертвых ссылках или наиболее посещаемых веб-сайтах и искать определенный URL-адрес по тексту, тегам или домену. Более того, утилита ищет дубликаты, проверяет ссылки на доступность, удаляет несуществующие ссылки и открывает веб-страницу в браузере, который вы установили по умолчанию. Например, если вы хотите получить доступ к определенному URL-адресу, просто дважды щелкните текущую ссылку, и вы будете автоматически перенаправлены. Что касается аспекта безопасности, вы можете указать пароль для шифрования списка закладок программы. Таким образом, все защищенные папки не будут доступны, пока не будет указан правильный пароль. В заключение: LinkCollector Portable Edition справляется со своими задачами правильно и позволяет быстро создать собственную базу данных закладок. Он распознает все браузеры и сразу отображает все открытые веб-страницы. Портативная версия LinkCollector Теги: программное обеспечение Имя файла: lc MiniTool Power Восстановление данных v3.0.4 MiniTool Power Data Recovery — это программа для восстановления данных для Windows, которая может восстанавливать потерянные файлы со всех типов устройств хранения, включая жесткий диск, карту памяти и USB-устройство. Его можно использовать для восстановления удаленных файлов, потерянной таблицы разделов и восстановления целых разделов. Кроме того, инструмент может восстанавливать поврежденную файловую систему, восстанавливать удаленные 1eaed4ebc0

#### **LinkCollector Portable Edition Free**

LinkCollector Portable Edition — практичное и эффективное приложение, которое пригодится пользователям, которым необходимо хранить, управлять и упорядочивать все свои закладки в простой базе данных. Если вы используете более одного веб-браузера, будь то Internet Explorer, Opera, Firefox или Google Chrome, у вас, вероятно, есть закладки в каждом из них. С помощью LinkCollector Portable Edition вы можете упорядочивать закладки, хранить ссылки и получать скриншоты в отдельных файлах. Более того, вы также можете синхронизировать свои закладки между системными интерфейсами. Главное окно приложения удобно для пользователя и отображает все доступные закладки. Если это ваше первое использование, вы можете просто перейти в меню «Файл» и добавить новые закладки или папки. Учитывая, что вы сохранили свои любимые веб-сайты в своем браузере, вы также можете импортировать и сохранять их в своей базе данных. Однако вы также можете добавить их вручную, указав такие данные, как имя, URL-адрес и теги. На левой панели отображаются основные категории, что упрощает навигацию. Таким образом, вы можете отслеживать окна браузеров и просматривать все открытые веб-страницы вместе с их URL-адресами, создавать отчеты о мертвых ссылках или наиболее посещаемых веб-сайтах и искать определенный URL-адрес по тексту, тегам или домену. Более того, утилита ищет дубликаты, проверяет ссылки на доступность, удаляет несуществующие ссылки и открывает веб-страницу в браузере, который вы установили по умолчанию. Например, если вы хотите получить доступ к определенному URL-адресу, просто дважды щелкните текущую ссылку, и вы будете автоматически перенаправлены. Что касается аспекта безопасности, вы можете указать пароль для шифрования списка закладок программы. Таким образом, все защищенные папки не будут доступны, пока не будет указан правильный пароль. В заключение: LinkCollector Portable Edition справляется со своими задачами правильно и позволяет быстро создать собственную базу данных закладок.Он распознает все браузеры и сразу отображает все открытые веб-страницы. Плюсы LinkCollector Portable Edition — удобное приложение. Он прост в навигации и прост в использовании. Он отображает все открытые веб-сайты и их URL-адреса. Это позволяет вам выбрать целевую веб-страницу. Это позволяет добавлять дубликаты, чтобы свести к минимуму ошибки. Это позволяет вам установить целевую веб-страницу по умолчанию. У него очень понятный интерфейс. Он поставляется со всем необходимым

#### **What's New In LinkCollector Portable Edition?**

LinkCollector Portable Edition — практичное и эффективное приложение, которое пригодится пользователям, которым необходимо хранить, управлять и упорядочивать все свои закладки в простой базе данных. Если вы используете более одного веб-браузера, будь то Internet Explorer, Opera, Firefox или Google Chrome, у вас, вероятно, есть закладки в каждом из них. С помощью LinkCollector Portable Edition вы можете упорядочивать закладки, хранить ссылки и получать скриншоты в отдельных файлах. Более того, вы также можете синхронизировать свои закладки между системными интерфейсами. Главное окно приложения удобно для пользователя и отображает все доступные закладки. Если это ваше первое использование, вы можете просто перейти в меню «Файл» и добавить новые закладки или папки. Учитывая, что вы сохранили

свои любимые веб-сайты в своем браузере, вы также можете импортировать и сохранять их в своей базе данных. Однако вы также можете добавить их вручную, указав такие данные, как имя, URL-адрес и теги. На левой панели отображаются основные категории, что упрощает навигацию. Таким образом, вы можете отслеживать окна браузеров и просматривать все открытые веб-страницы вместе с их URL-адресами, создавать отчеты о мертвых ссылках или наиболее посещаемых веб-сайтах и искать определенный URL-адрес по тексту, тегам или домену. Более того, утилита ищет дубликаты, проверяет ссылки на доступность, удаляет несуществующие ссылки и открывает веб-страницу в браузере, который вы установили по умолчанию. Например, если вы хотите получить доступ к определенному URL-адресу, просто дважды щелкните текущую ссылку, и вы будете автоматически перенаправлены. Что касается аспекта безопасности, вы можете указать пароль для шифрования списка закладок программы. Таким образом, все защищенные папки не будут доступны, пока не будет указан правильный пароль. В заключение: LinkCollector Portable Edition справляется со своими задачами правильно и позволяет быстро создать собственную базу данных закладок.Он распознает все браузеры и сразу отображает все открытые веб-страницы. Вы также можете не потерять важную информацию, собирая и систематизируя все ссылки, с которыми вы сталкиваетесь во время просмотра веб-страниц. Portable Edition позволяет хранить закладки в простой базе данных. Никогда больше не беспокойтесь о несуществующих или мертвых ссылках. Инструмент позволяет выполнять все типы задач, такие как создание закладок, ускорение, запуск веб-страницы в браузере по умолчанию, отправка электронной почты и т. д. Portable Edition поставляется с Auto

# **System Requirements For LinkCollector Portable Edition:**

Минимум: ОС: Windows XP SP3, Windows 7, Windows 8 Процессор: Pentium 4 или аналогичный Память: 1 ГБ ОЗУ Жесткий диск: 5 ГБ свободного места Видеокарта: Любая совместимая с DirectX 9 видеокарта Звуковая карта: звуковая карта, совместимая с DirectX 9.0c. DirectX: DirectX 9.0c или новее Интернет-соединение: 3,0 Мбит/с или более быстрое широкополосное соединение Дополнительные примечания: требуется версия игры, совместимая с Direct3D 9. Рекомендуемые: ОС: Windows XP SP3